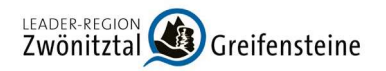

# 6 PROJEKTAUSWAHL

## 6.1 Grundsätze

**Experiment Conduct Conduct Conduct and SEC (September 20)**<br> **Experiment Conduct Conduct Conduct Conduct Conduct Conduct Conduct Conduct Conduct Conduct Conduct Conduct Conduct Conduction<br>
Die Projektauswahl wird anhand be** fen, die eine Gewichtung im Hinblick auf die Einhaltung der LES und dem Beitrag zur Erreichung der Ziele darstellen.

Außerdem ist zu berücksichtigen, dass die in der LES definierten Auswahlkriterien auch für das verfügbare Budget des "Europäischen Landwirtschaftsfonds für die Entwicklung des ländlichen Raums (ELER)" gelten.

"Der Europäische Landwirtschaftsfonds für die Entwicklung des ländlichen Raums (E-LER) ist das zentrale Finanzierungsinstrument der EU in den Bereichen Landwirtschaft und ländlicher Raum und zielt auf eine nachhaltige Entwicklung des ländlichen Raums in der gesamten Gemeinschaft ab. (SMEKUL o.J.)"

38

Zum Zeitpunkt der Auswahl ist über alle vorliegenden Vorhaben zu entscheiden.

## 6.2 Auswahlverfahren

Vor dem Auswahlverfahren ist ein Aufruf erforderlich. Um einen transparenten Auswahlprozess (Abb. 33) zu gewährleisten, werden folgende Inhalte auf der Homepage durch die LAG veröffentlicht:

- Aufruf zum Auswahlverfahren
- Angaben zu den möglichen Inhalten
- Selbstauferlegte Regeln zum Auswahlverfahren
- Angaben zu den Terminen
- Abschließende Auswahl durch LAG

Daneben werden zusätzlich durch die LAG noch geeignete Veröffentlichungen in digitalen Medien und Printprodukten vorgenommen, um einen hohen Bekanntheitsgrad für die Aufrufe zu erzielen.

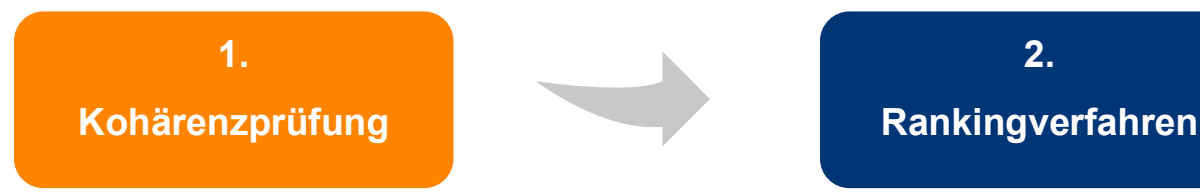

Abbildung 33: Schritte Projektauswahl (Eigene Darstellung, 2022).

<sup>38</sup> vgl. SMEKUL, o. J.b

Die LAG hat sich über die Geschäftsordnung des Entscheidungsgremiums (siehe Anlage 1.4) verbindliche Regeln für das Verfahren zur Auswahl der zu fördernden Vorhaben gegeben, welche

- nichtdiskriminierend und transparent sind, Interessenkonflikte vermeiden und sicherstellen, dass einzelne Interessengruppen die Auswahlbeschlüsse nicht kontrollieren,
- die Widerspruchsmöglichkeit gegen die Auswahlentscheidung der LAG im Rahmen des Widerspruchsrechts bei der zuständigen Bewilligungsbehörde berücksichtigen,
- eine Auswahl im schriftlichen Verfahren erlauben,
- die Auswahlentscheidung und die Einhaltung der Regeln dokumentieren sowie kostenund gebührenfrei für den Antragsteller sind.

<sup>18.</sup>2 <sup>18.</sup>2 <sup>18.</sup> Die Auswahl der zu fördernden Vorhaben erfolgt in zwei aufeinanderfolgenden Verfahrensschritten. Für die Auswahl der Kriterien hat sich die LAG stark an den Empfehlungen in der Untersuchung des LfULG "Vorschläge zur zukünftigen Strukturierung der Handlungsfeldziele" orientiert. Mit der Anwendung der Auswahlkriterien beurteilt das Entscheidungsgremium die Förderwürdigkeit von Vorhaben entsprechend der LAG-eigenen Vorgaben. Die Festlegung der Förderfähigkeit nach FRL LEADER obliegt grundsätzlich der Bewilligungsbehörde. Mittels passender Beratungsangebote durch das Regionalmanagement an den potenziellen Antragsteller soll die Herstellung der Förderfähigkeit forciert werden.

## 6.3.1 Teil 1: Kohärenzprüfung

Den ersten Teil des Auswahlverfahrens bildet die Kohärenzprüfung. Dafür muss das Vorhaben die Anforderungen an die formulierten Kriterien erfüllen, anderenfalls droht der Ausschluss. Dieses Vorgehen soll sicherstellen, dass nur Vorhaben unterstützt werden, die inhaltlich den Zielen LES entsprechen. Deshalb stellt die Kohärenzprüfung einen sehr sensiblen Teil der Vorhabenauswahl dar. Gleichzeitig sollen Kohärenzkriterien möglichst wenig Auslegungsspielraum bieten, um eine subjektive Auswahl der Vorhaben auszuschließen.

Folgende Anforderungen müssen im Rahmen der Kohärenzprüfung erfüllt werden:

- 1. Die Übereinstimmung mit der LES und damit dem GAP-SP ist gegeben.
- 2. Die Übereinstimmung mit dem räumlichen Geltungsbereich der sächsischen LEADER-Förderkulisse ist gegeben.
- 3. Das Vorhaben weist einen LEADER-Mehrwert auf.
- 4. Die Realisierbarkeit und Finanzierung des Vorhabens erscheinen gesichert.

Dazu hat die LAG in einzelnen Handlungsfeldern weitere Kohärenzkriterien definiert, die eine gezielte Auswahl sichern sollen:

- 5. Das zu fördernde Unternehmen entspricht der KMU-Definition gemäß Anhang I der Verordnung (EU) Nr. 651/2014 (Nur Handlungsfeld Wirtschaft und Arbeit)
- 6. Die öffentliche Zugänglichkeit wird nach Fertigstellung von öffentlichen Freizeit-Infrastrukturmaßnahmen gewährleistet. (Nur Handlungsfeld Tourismus)
- 7. Die Beherbergungseinrichtungen (außer Camping & Stellplätze) besitzen nach der Umsetzung des Vorhabens mindestens vier Gästebetten. (Nur Handlungsfeld Tourismus)
- 8. Die zu fördernde Kita oder Schule muss im Bedarfsplan des Jugendamtes des Landkreises bzw. des Schulamtes enthalten sein. (Nur Handlungsfeld Bilden)

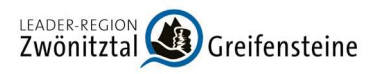

- 9. Das Gebäude wurde vor 1945 errichtet. (Nur Handlungsfeld Wohnen)
- 10. Es werden einheimische bzw. standortgerechte Gehölze oder Pflanzen verwendet. (Nur Handlungsfeld Natur und Umwelt)

| Handlungsfeld                                | $\mathbf{1}$ . | 2.       | 3.       | 4.       | 5.       | 6.       | 7.       | 8.       | 9.       | 10 <sub>1</sub> |
|----------------------------------------------|----------------|----------|----------|----------|----------|----------|----------|----------|----------|-----------------|
| <b>Grundversorgung und</b><br>Lebensqualität | $\times$       | $\times$ | $\times$ | $\times$ |          |          |          |          |          |                 |
| <b>Wirtschaft und Arbeit</b>                 | $\times$       | $\times$ | $\times$ | $\times$ | $\times$ |          |          |          |          |                 |
| <b>Tourismus und Naher-</b><br>holung        | $\times$       | $\times$ | $\times$ | $\times$ |          | $\times$ | $\times$ |          |          |                 |
| <b>Bilden</b>                                | $\times$       | $\times$ | $\times$ | $\times$ |          |          |          | $\times$ |          |                 |
| Wohnen                                       | $\times$       | $\times$ | $\times$ | $\times$ |          |          |          |          | $\times$ |                 |
| <b>Natur und Umwelt</b>                      | $\times$       | $\times$ | $\times$ | $\times$ |          |          |          |          |          | $\times$        |

Tabelle 16: Handlungsfelder nach Kohärenzprüfung.

Einige Handlungsfelder haben maximal bis zu zwei individuelle regionaltypische Prüfkriterien. Die Prüfung dieser Anforderungen kann nur mit einem positiven oder negativen Ergebnis beantwortet werden. Zwischenabstufungen sind nicht möglichen.

## 6.3.2 Teil 2: Mehrwertprüfung

Eine besondere Stellung innerhalb der Kohärenzkriterien nimmt die Mehrwertprüfung ein. Die LAG hat sich für ein schlankes Verfahren entschieden, welches durch Handlungsempfehlung des LfULG präferiert wurde. Es erfolgt keine gesonderte Prüfung von Mehrwertkriterien. Dokumentiert wird der Mehrwert eines Vorhabens über das Erreichen einer Mindestschwelle der Punkte bei den Rankingkriterien. Gewählt wurde eine Mindestschwelle von 30 Prozent.

Damit ergeben sich folgende Punktwerte in den einzelnen Handlungsfeldern, die im Zuge der Mehrwertprüfung erreicht werden müssen, ob in das Rankingverfahren einzutreten:

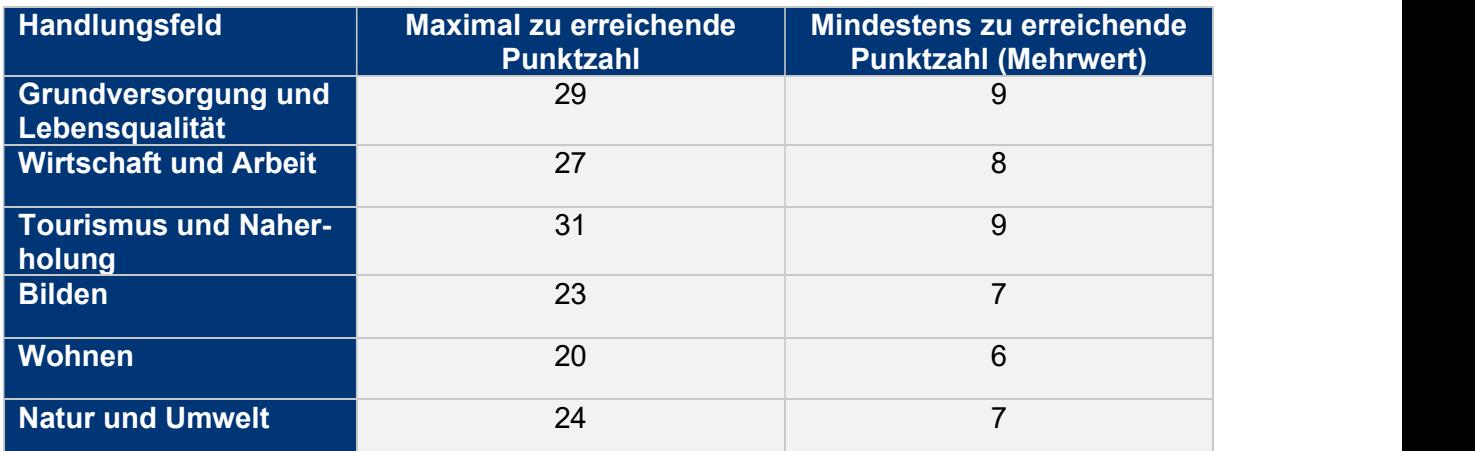

Tabelle 17: Handlungsfelder nach Mehrwertprüfung.

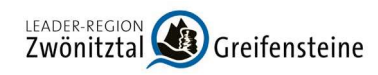

EXDER-REGION (EADER-REGION Creifensteine<br> **6.3.3 Ermittlung des Beitrages zu den Zielen der LES im Rankingverfahren**<br>
Im zweiten Schritt soll durch die Bewertung nach abgestimmten Kriterien die Qualität des zu för-<br>
dernde Im zweiten Schritt soll durch die Bewertung nach abgestimmten Kriterien die Qualität des zu fördernden Vorhabens für die Region bewertet werden. Dabei soll sichergestellt werden, dass nur die besten und für die Region sinnvollsten Vorhaben ausgewählt werden. Verschiedene Punktzahlen können je Rankingkriterium erreicht werden. Bei besonders relevanten Kriterien können mehr Punkte vergeben werden. Durch diese Gewichtung der Punktwerte ist eine bessere Steuerungsmöglichkeit für die LAG gewährleistet, welches Vorhaben die Ziele der LES am besten erfüllt. Die Rankingkriterien führen, anders als die Kohärenzkriterien, bei partieller Nichterreichung nicht zwangsläufig zum Ausschluss eines Projekts. Die Anforderungen an die Transparenz und Diskriminierungsfreiheit bestehen jedoch auch bei diesen Kriterien. Die Rankingkriterien erfüllen die erforderlichen Anforderungen an Eindeutigkeit, Klarheit und Verständlichkeit. Sie sind objektiv, relevant und prüf- und kontrollfähig.

Einige Rankingkriterien finden sich in allen Handlungsfeldern wieder, andere sind auf bestimmte Handlungsfelder angepasst. Eine besondere Rolle kommt im Zuge des Rankingverfahrens der Wertschätzung der Barrierereduzierung zu.

Bei Punktgleichheiten wird das Vorhaben mit dem geringeren Förderbedarf bevorzugt. Eine vollständige Übersicht der Rankingkriterien ist in den nachfolgenden Arbeitsblättern zu finden.